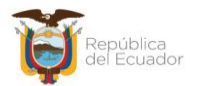

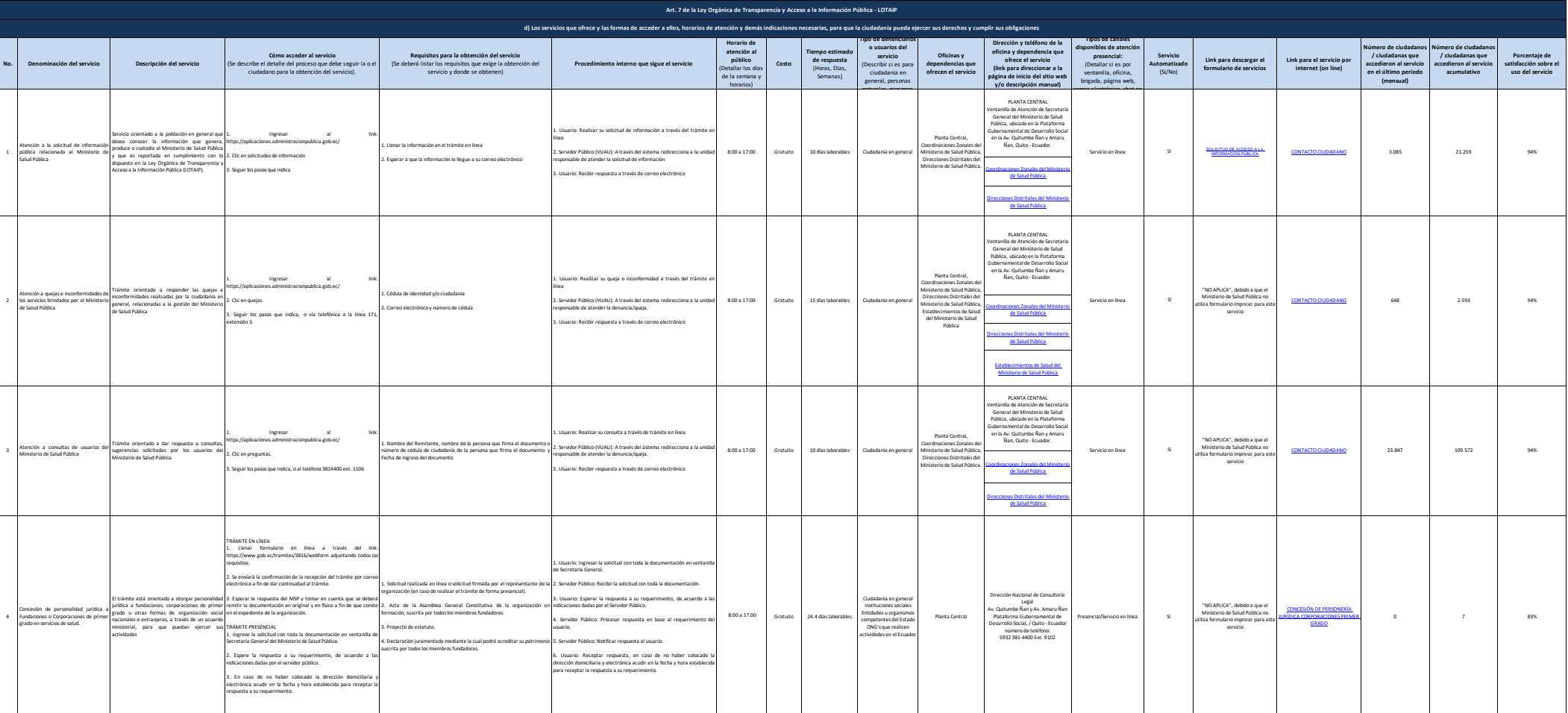

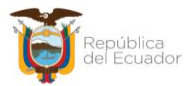

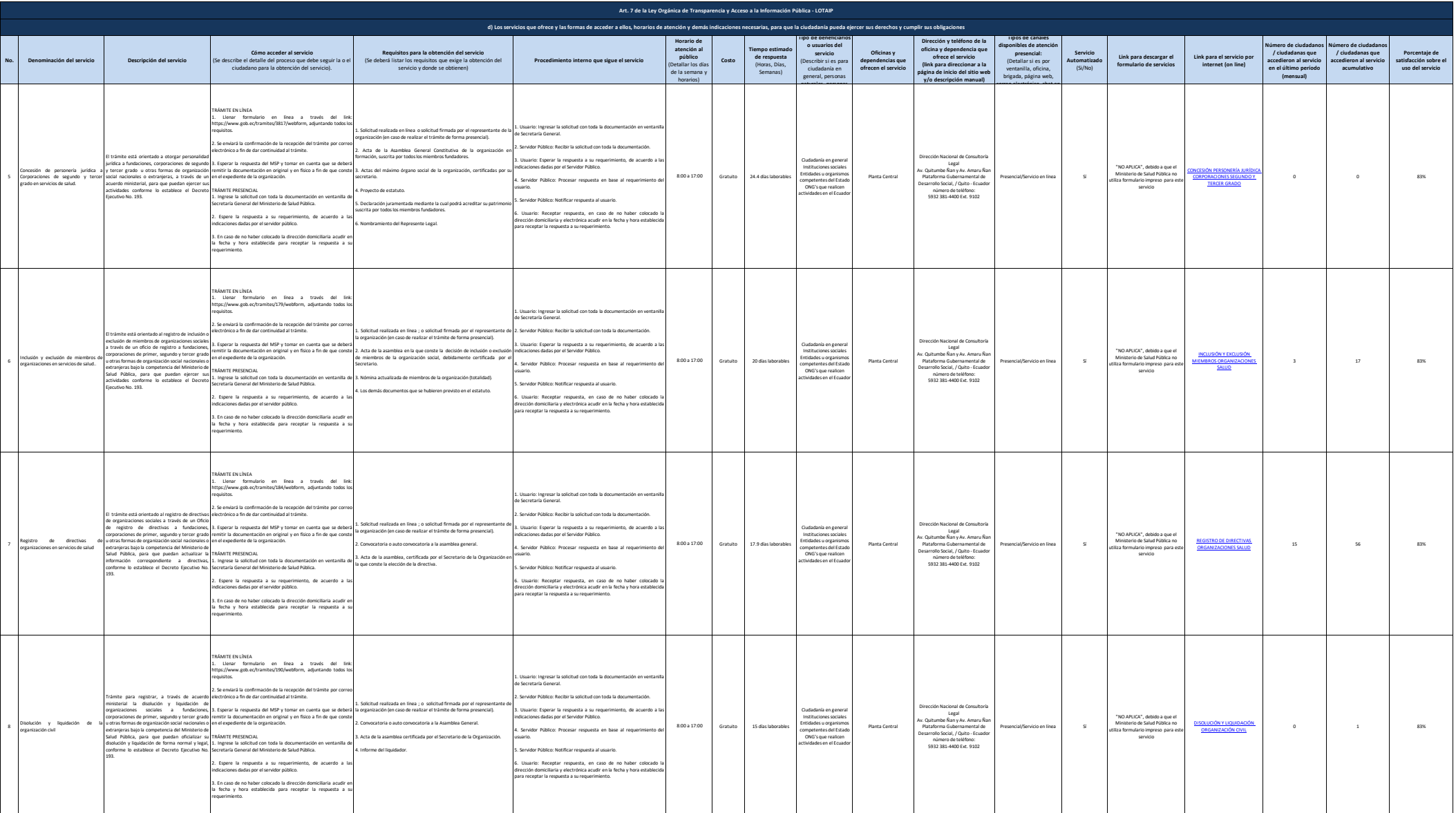

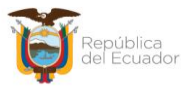

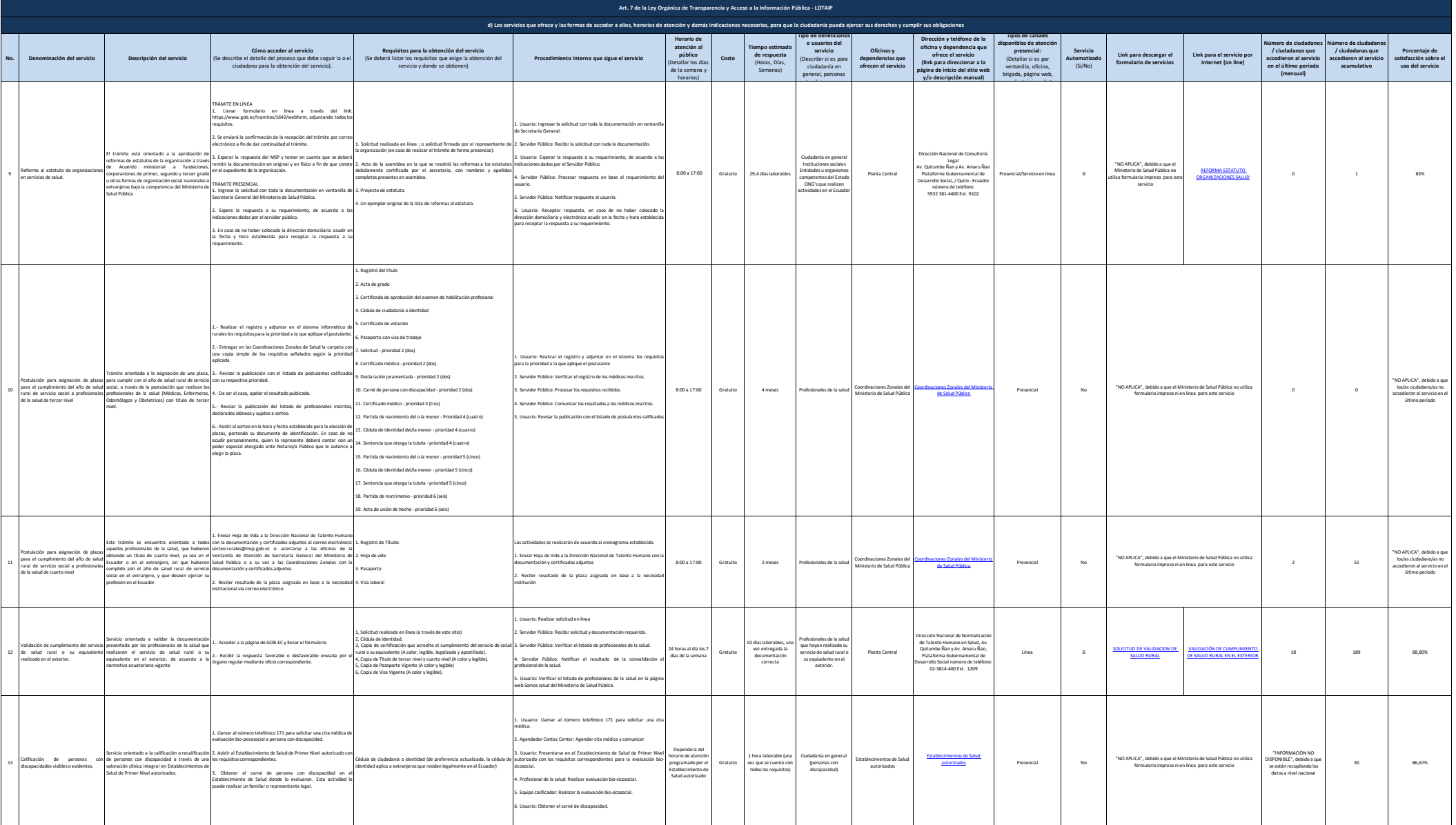

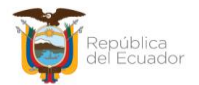

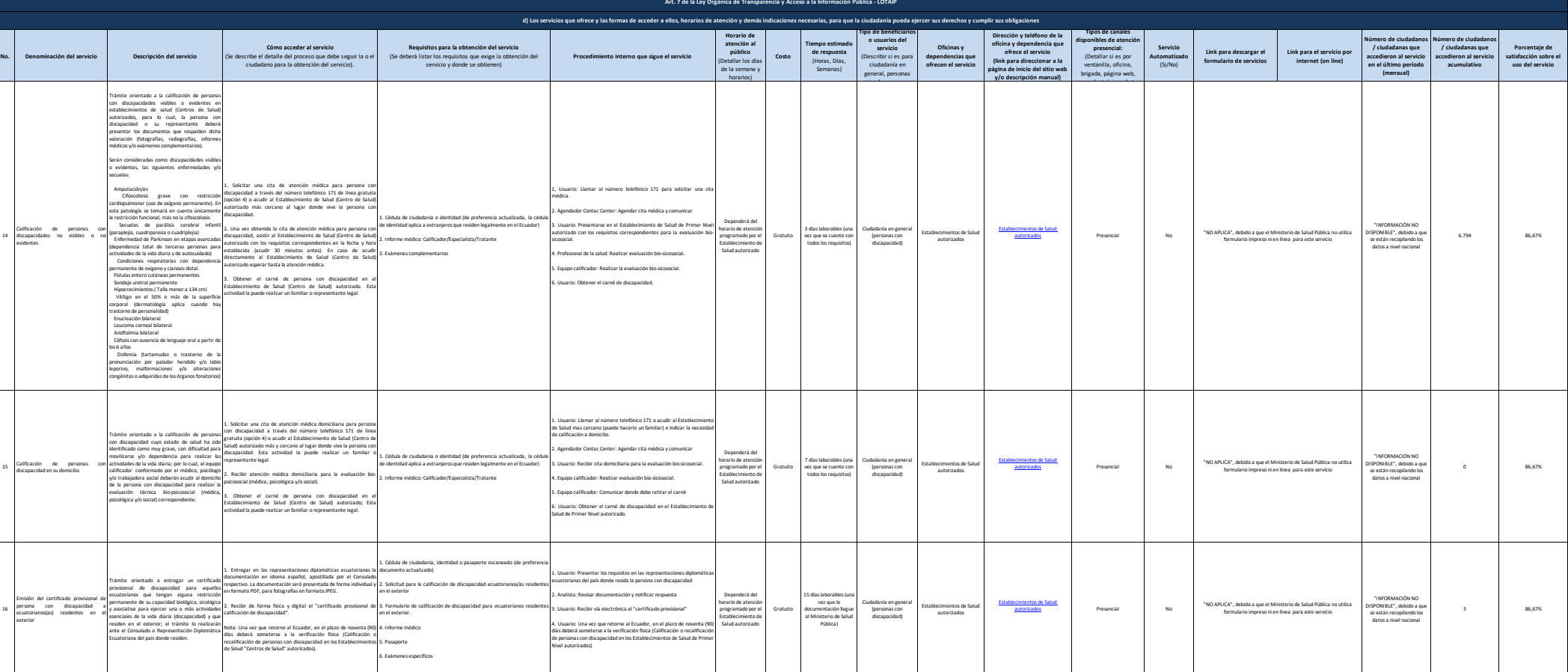

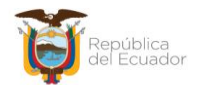

Ministerio de Salud Pública

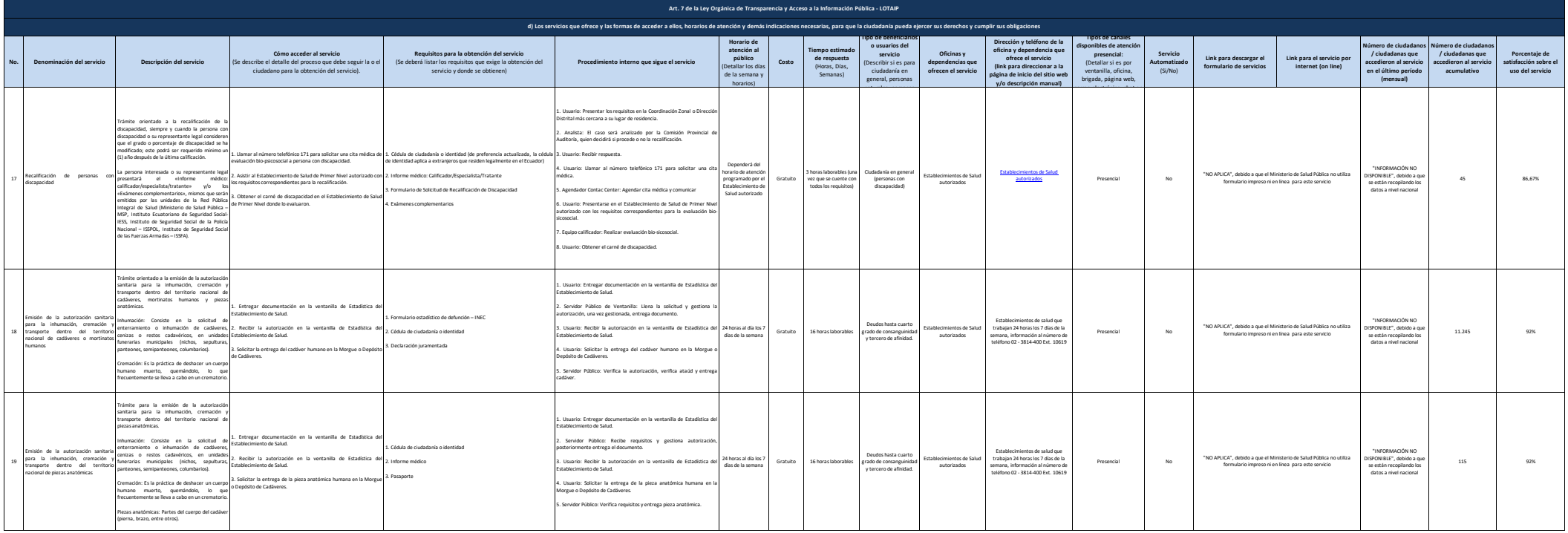

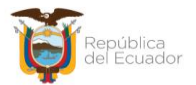

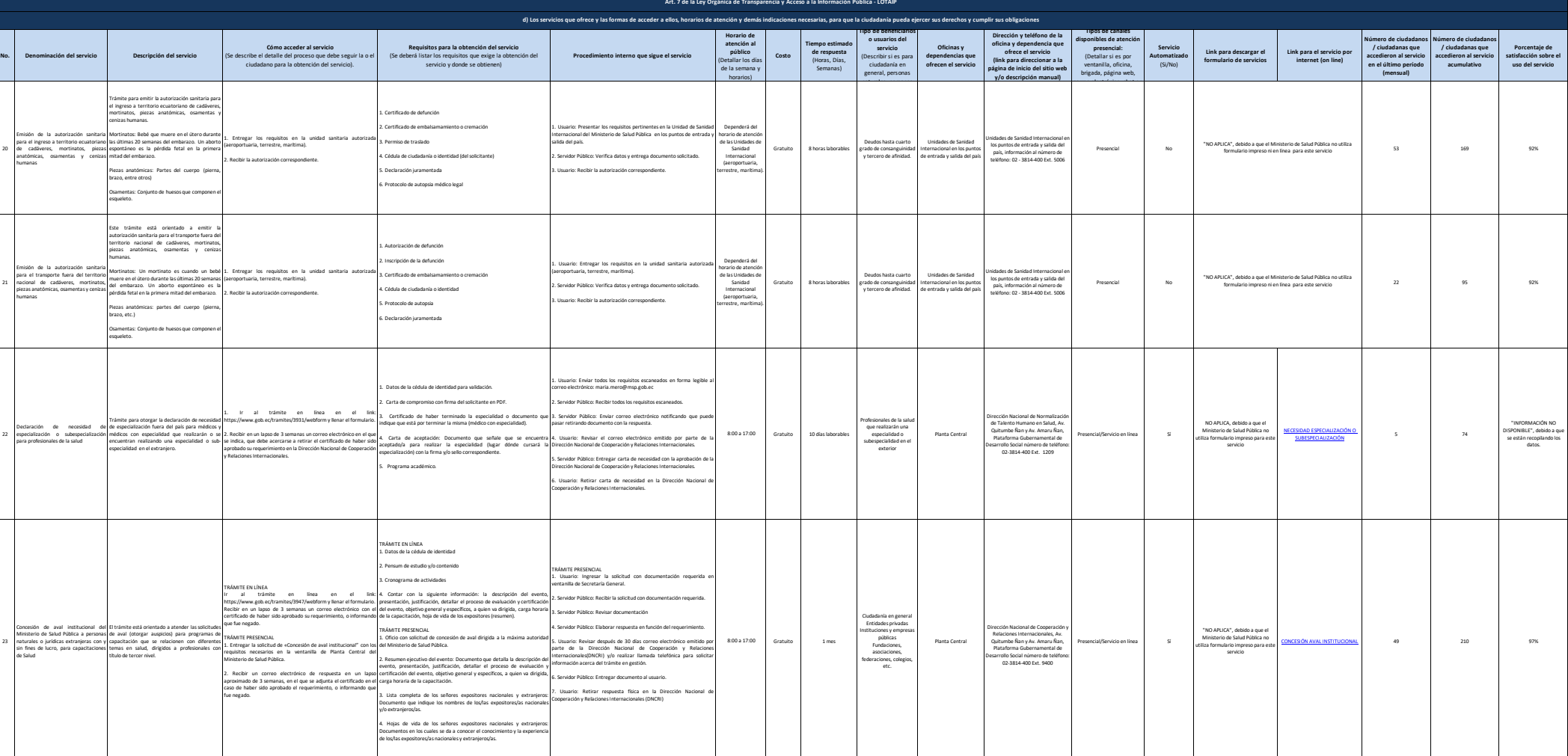

20

21

22

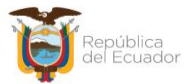

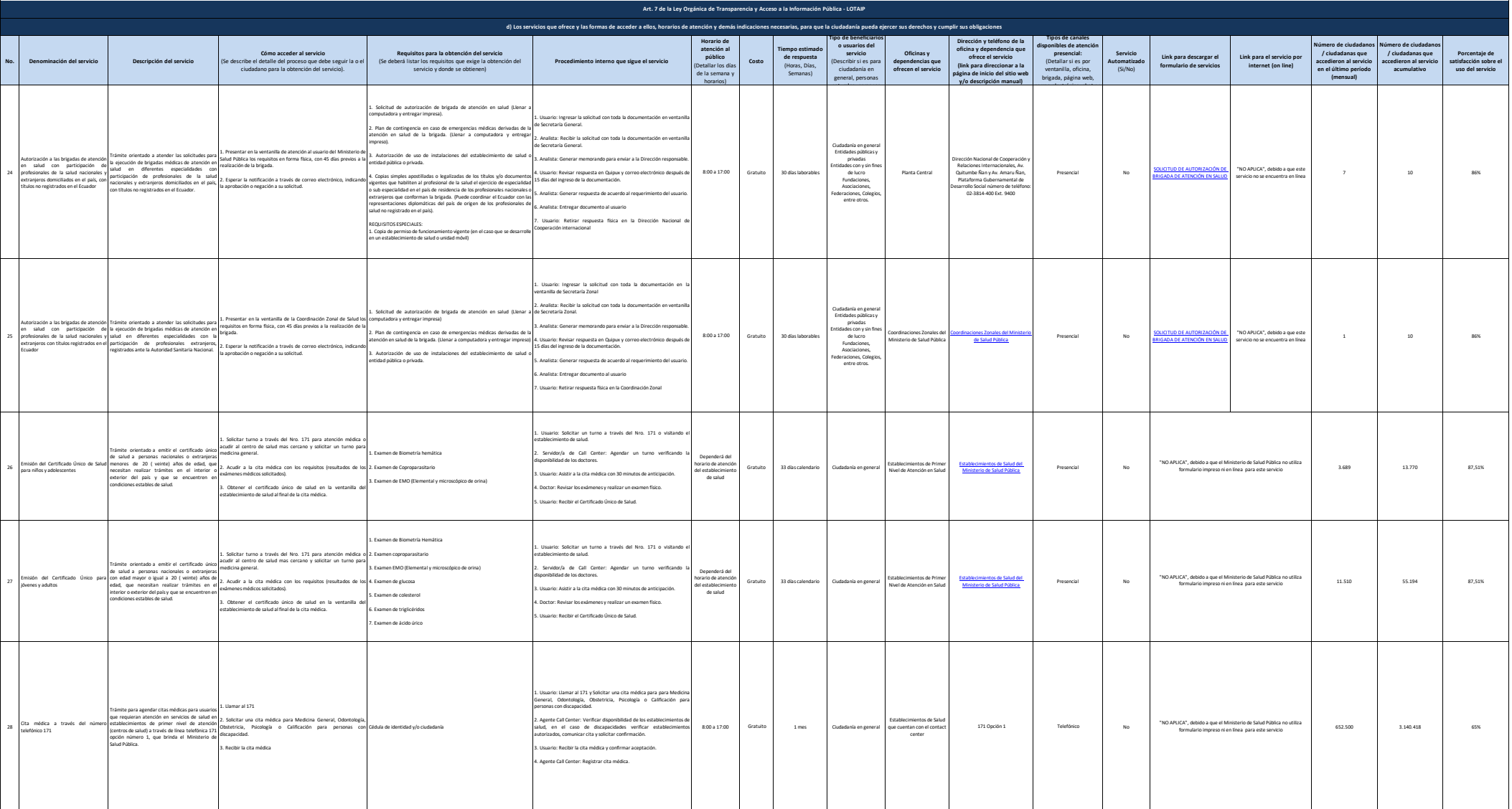

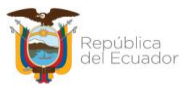

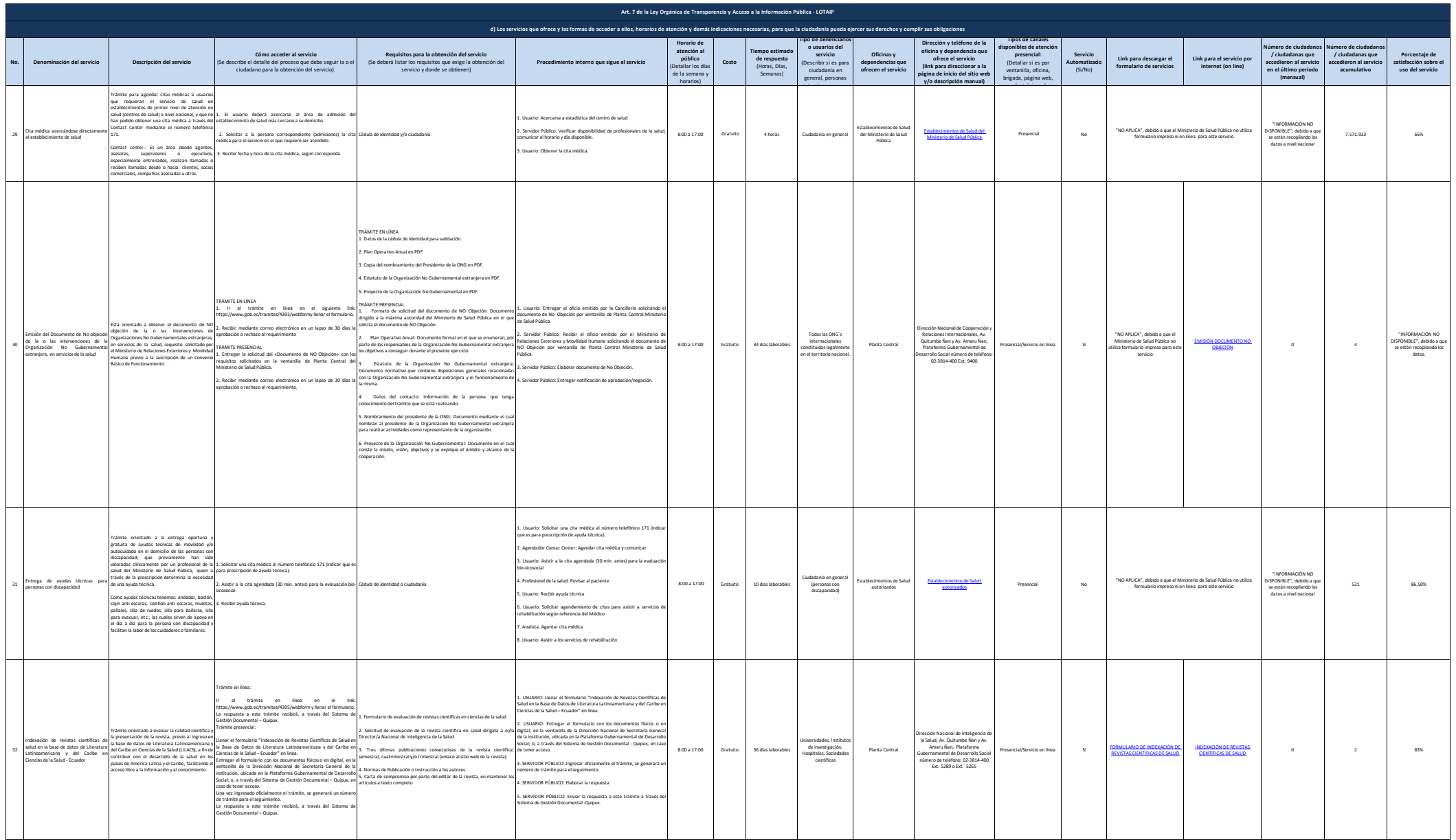

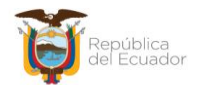

Ministerio de Salud Pública

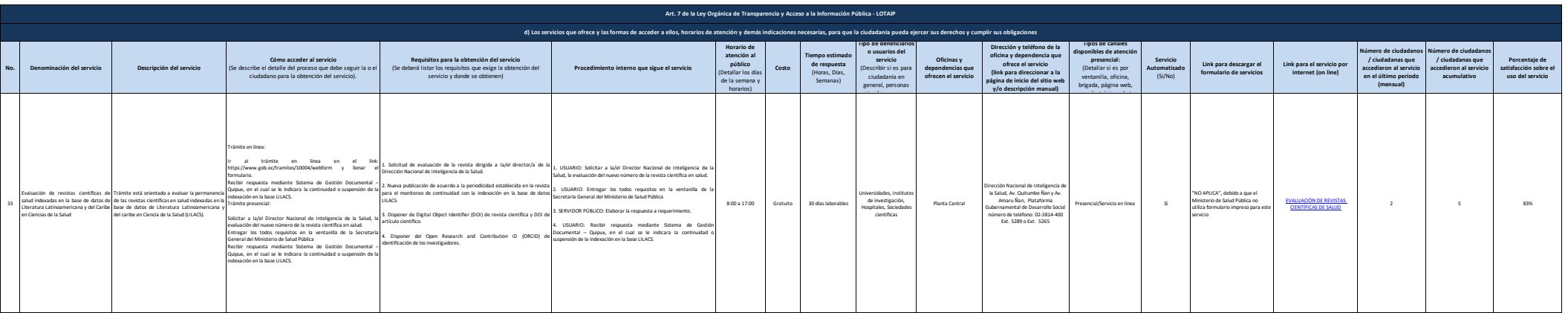

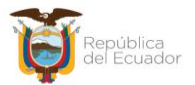

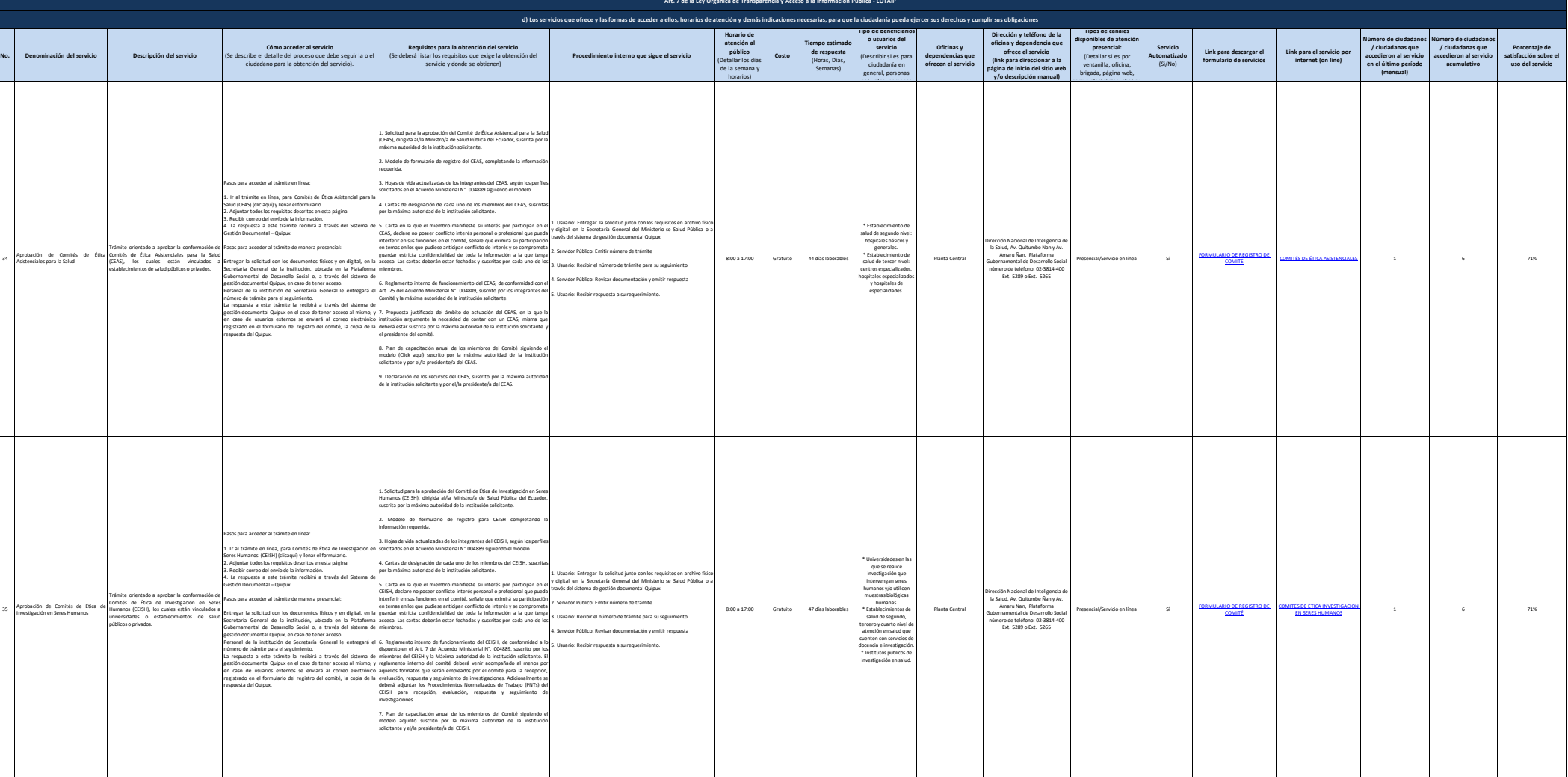

34

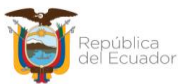

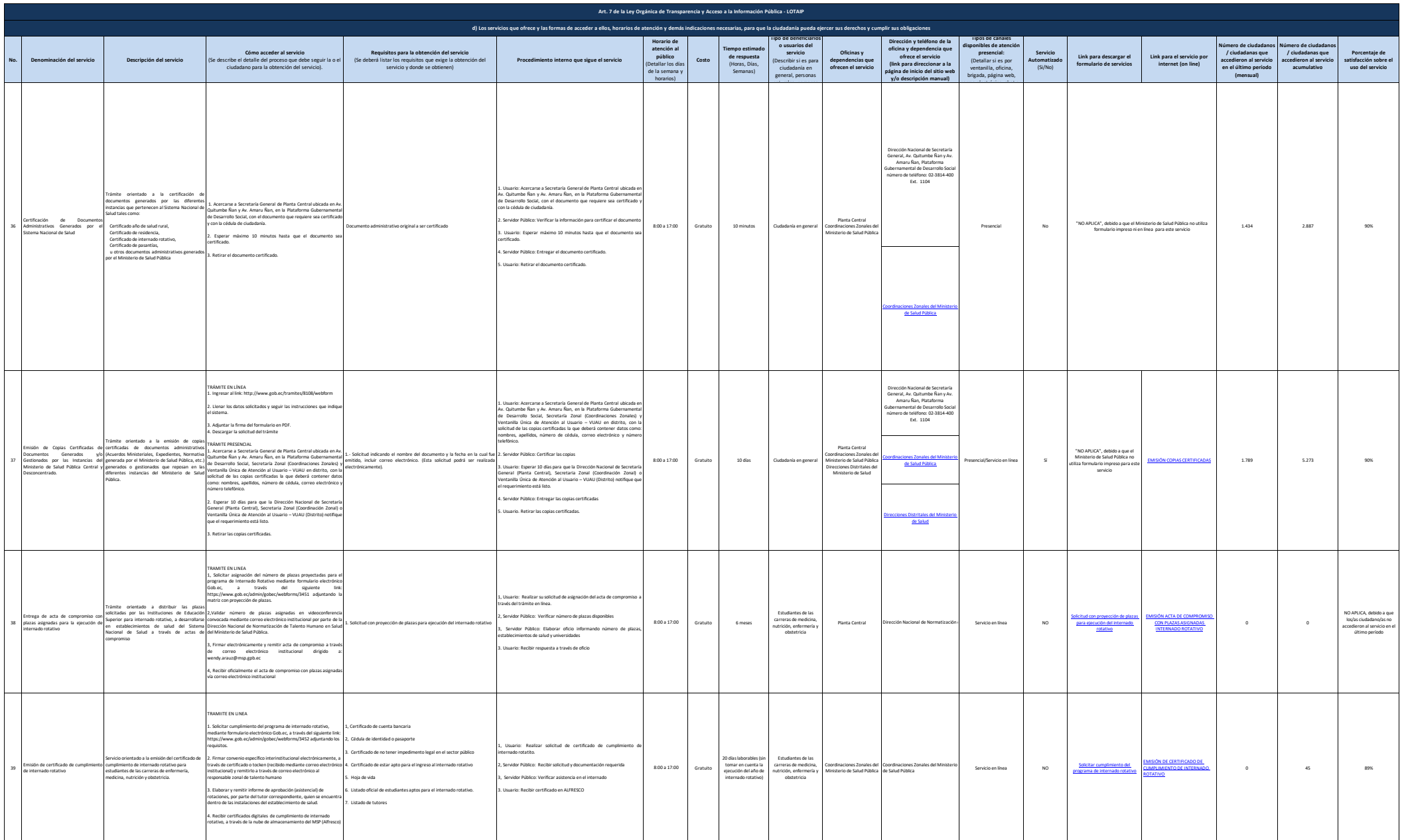

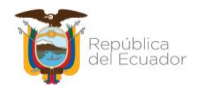

Ministerio de Salud Pública

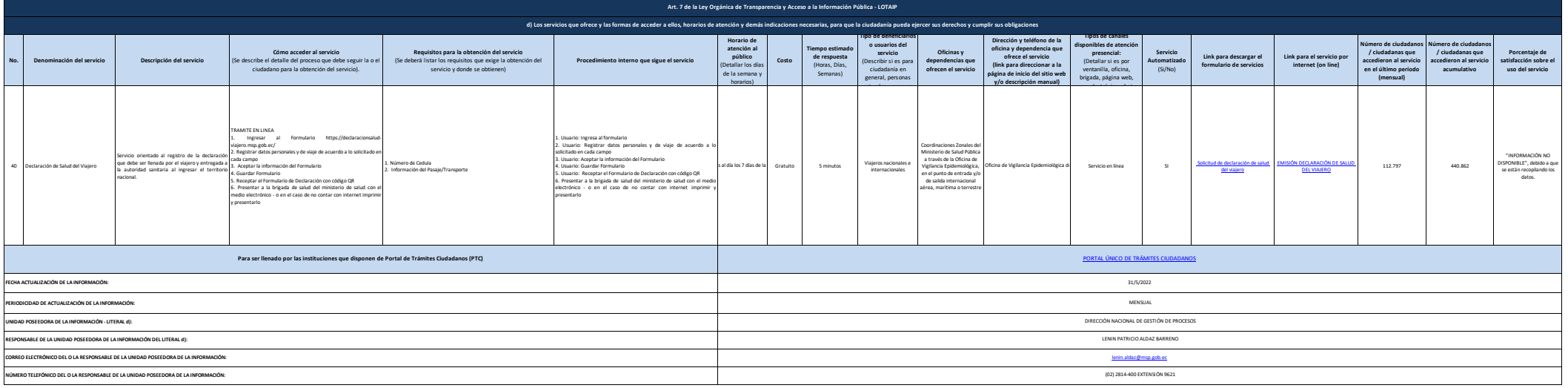